## ConnectingHom

Here we take  $D = \mathbb{Z}[\sqrt{-1}]$ . D is a EUCLIDean domain, which is not a field, and hence has global dimension 1. In the following example  $M$  and  $N$  will be finitely generated  $D$ -modules. For  $M$  we consider

$$
M\xrightarrow{\varepsilon}M^{**},
$$

where  $M^{**} := \text{Hom}_D(\text{Hom}_D(M, D), D)$  and  $\varepsilon$  is the evaluation map. We also consider the short exact sequence

$$
0 \to TM \xrightarrow{\iota} M \xrightarrow{\nu} M/TM \to 0,
$$

where  $\iota$  is the embedding and  $\nu$  is the natural epimorphism. The last sequence induces via the contravariant functor  $\text{Hom}_D(-, N)$  the sequence

$$
0 \to \text{Hom}_D(M/TM, N) \xrightarrow{\text{Hom}_D(\nu, N)} \text{Hom}_D(M, N) \xrightarrow{\eta := \text{Hom}_D(\nu, N)} \text{Hom}_D(TM, N) \to 0.
$$

This sequence is again exact, since the torsion free factor  $M/TM$  over the principal ideal domain D is free and  $\text{Ext}^1_D(M/TM, N)$  vanishes. We start with the following diagram and only indicate the arrows we need:

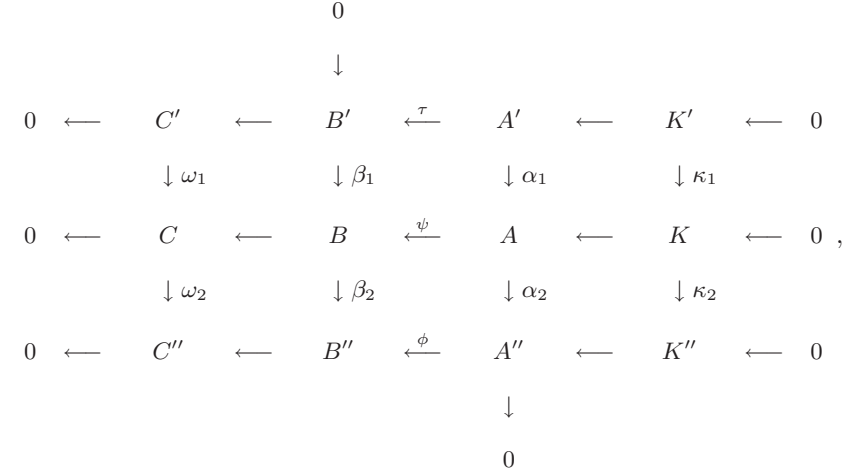

where

$$
B \qquad \overset{\psi}{\longleftarrow} \qquad A \qquad \text{Hom}_D(TM, N) \oplus M^{**} \qquad \overset{a\eta \oplus d\varepsilon}{\longleftarrow} \qquad \text{Hom}_D(M, N) \oplus M
$$
  

$$
\downarrow \beta_2 \qquad \qquad \downarrow \alpha_2 \qquad = \qquad \qquad \downarrow b \text{ Id} \oplus 0 \qquad \qquad \downarrow \eta \oplus \nu \qquad ,
$$
  

$$
B'' \qquad \overset{\phi}{\longleftarrow} \qquad A'' \qquad \qquad \text{Hom}_D(TM, N) \oplus 0 \qquad \overset{c \text{ Id} \oplus 0}{\longleftarrow} \qquad \text{Hom}_D(TM, N) \oplus M/TM
$$

with a, b, c, d ∈ D satisfying ab = c for the square to be commutative.  $A' \cong Hom(M/TM, N) \oplus TM$ resp. B' is defined as the kernel of  $\alpha_2$  resp.  $\beta_2$ , and  $\tau$  is the map induced by  $\psi$  between the kernels. The two middle columns  $A' \stackrel{\alpha_1}{\rightarrow} A \stackrel{\alpha_2}{\rightarrow} A''$  and  $B' \stackrel{\beta_1}{\rightarrow} B \stackrel{\beta_2}{\rightarrow} B''$  regarded as chain complexes and  $(\tau, \psi, \phi)$  as a chain map induce a kernel sequence  $K' \stackrel{\kappa_1}{\rightarrow} K \stackrel{\kappa_2}{\rightarrow} K''$  and a cokernel sequence  $C' \stackrel{\omega_1}{\rightarrow} C \stackrel{\omega_2}{\rightarrow} C''$ . Since, as seen above,  $\alpha_2$  is surjective and  $\beta_1$  is injective by definition, there exists a connecting homomorphism  $\delta$  connecting the kernel and the cokernel sequence to a long exact sequence:

$$
K' \stackrel{\kappa_1}{\to} K \stackrel{\kappa_2}{\to} K'' \stackrel{\delta}{\to} C' \stackrel{\omega_1}{\to} C \stackrel{\omega_2}{\to} C''.
$$

> restart;

The package PIR enables one to work over several Maple-builtin principal ideal rings:

- <sup>&</sup>gt; with(PIR): with(homalg):
- <sup>&</sup>gt; RPP:='PIR/homalg';

## $RPP := PIR/homalg$

Since we won't change the base ring during the computation we fix it once and for all:

2

> 'homalg/default':=RPP;

 $homalg/default := PIR/homalg$ 

Specify  $D = \mathbb{Z}[\sqrt{-1}]$ , the ring of GAUSSian integers:  $> var := [I];$ 

 $var := [I]$ 

> Pvar(var);

```
["Z[I]"]
```
Define the four variables with  $c = ab$ :

 $> a:=1+I; b:=5; c:=a*b; d:=2*(1+I);$  $a := 1 + I$  $b := 5$  $c := 5 + 5I$  $d := 2 + 2 I$ 

Define the D-module M:

 $> M:=Cokernel([1,2,4,6], [6*(1+I)*1,6*(1+I)*3,6*(1+I)*4,6*(1+I)*5],$ );

> $M := [[1, 0, 0] = [0, 1, 0, -1], [0, 1, 0] = [0, 0, 1, 0], [0, 0, 1] = [0, 0, 0, 1]],$  $[[6 + 6 I, 0, 0]],$  "Presentation",  $[6 + 6 I, 0, 0], 2]$

The torsion submodule  $TM$ :

> TM:=TorsionSubmodule(M,var);

 $TM := [[1 = [0, 1, 0, -1]], [6 + 6 I], "Presentation", [6 + 6 I], 0]$ The embedding map  $\iota$ :

> iota:=TorsionSubmoduleEmb(M,var);

$$
\iota := \left[\begin{array}{ccc} 1 & 0 & 0 \end{array}\right]
$$

The torsion free part  $FM := M/TM$ :

> FM:=Cokernel(iota, M, var);

 $FM := [[1, 0] = [0, 0, 1, 0], [0, 1] = [0, 0, 0, 1]], [[0, 0]], "Presentation", [0, 0], 2]$ The natural epimorphism  $M \xrightarrow{\nu} FM$ :

> nu:=CokernelEpi(iota, M, var);

$$
\nu:=\left[\begin{array}{cc}0&0\\1&0\\0&1\end{array}\right]
$$

The double dual  $M^{**}$ :

> HHM:=HomHom\_R(M,var);

*HHM* := [[[1, 0] = 
$$
\begin{bmatrix} 1 \\ 0 \end{bmatrix}
$$
, [0, 1] =  $\begin{bmatrix} 0 \\ 1 \end{bmatrix}$ ], [[0, 0]], "Presentation", [0, 0], 2]

The evaluation map  $M \xrightarrow{\varepsilon} M^{**}$ :

> epsilon:=NatTrIdToHomHom\_R(M,var);

$$
\varepsilon:=\left[\begin{array}{cc} 0 & 0 \\ 1 & 0 \\ 0 & 1 \end{array}\right]
$$

The D-module N:

 $> N:$  =Cokernel([[1,2,4,0],[2\*(1-I)\*1,2\*(1-I)\*3,2\*(1-I)\*4,0],[0,0,0,2]],v ar);

$$
N := [[[1, 0, 0] = [0, 0, 0, 1], [0, 1, 0] = [0, -1, 0, 1], [0, 0, 1] = [0, 0, 1, 0]],
$$
  
[[2, 0, 0], [0, 2+2I, 0]], "Presentation", [2, 2+2I, 0], 1]

The module of homomorphisms  $\text{Hom}_D(M, N)$ :

 $>$  HMN:=Hom(M,N,var);

 0 0 0 0 0 0 HMN := ""[1, <sup>0</sup>, <sup>0</sup>, <sup>0</sup>, <sup>0</sup>, <sup>0</sup>, <sup>0</sup>, 0] = 0 0 0 −1 0 0 , [0, <sup>1</sup>, <sup>0</sup>, <sup>0</sup>, <sup>0</sup>, <sup>0</sup>, <sup>0</sup>, 0] = , 1 0 0 1 0 0 1 0 0 −1 0 0 [0, 0, 1, 0, 0, 0, 0, 0] = −2 0 0 , [0, <sup>0</sup>, <sup>0</sup>, <sup>1</sup>, <sup>0</sup>, <sup>0</sup>, <sup>0</sup>, 0] = 3 0 0 , 1 0 0 −3 1 0 −1 0 0 0 1 0 [0, 0, 0, 0, 1, 0, 0, 0] = 3 1 0 , [0, <sup>0</sup>, <sup>0</sup>, <sup>0</sup>, <sup>0</sup>, <sup>1</sup>, <sup>0</sup>, 0] = 0 3 0 , −4 1 0 −5 1 0 0 0 0 0 0 0 # [0, 0, 0, 0, 0, 0, 1, 0] = 0 0 1 , [0, <sup>0</sup>, <sup>0</sup>, <sup>0</sup>, <sup>0</sup>, <sup>0</sup>, <sup>0</sup>, 1] = 0 0 0 , [ 0 0 0 0 0 1 [2, 0, 0, 0, 0, 0, 0, 0], [0, 2, 0, 0, 0, 0, 0, 0], [0, 0, 2, 0, 0, 0, 0, 0], [0, 0, 0, 2 + 2 I, 0, 0, 0, 0], [0, 0, 0, 0, 2 + 2 I, 0, 0, 0], [0, 0, 0, 0, 0, 2 + 2 I, 0, 0]], # "Presentation", [2, 2, 2, 2 + 2 I, 2 + 2 I, 2 + 2 I, 0, 0], 2 

The module of homomorphisms  $\text{Hom}_D(TM, N)$ :

 $>$  HTMN:=Hom(TM,N,var);

 $HTMN := [[1, 0] = [ 1 \ 0 \ 0 ], [0, 1] = [ -1 \ 1 \ 0 ], [[2, 0], [0, 2+2I]],$  "Presentation",  $[2, 2+2I], 0]$ 

The identity  $\mathrm{Id}_{\mathrm{Hom}_D(TM,N)}$  map of  $\mathrm{Hom}_D(TM, N)$ :

> Id:=IdentityMap(HTMN, var);

$$
Id:=\left[\begin{array}{cc} 1 & 0 \\ 0 & 1 \end{array}\right]
$$

The induced map  $\eta := \text{Hom}_D(\iota, N)$ :

> eta:=HomMap(TM,iota,M,N,var);

$$
\eta := \left[\begin{array}{cc} 0 & 0 \\ 0 & 0 \\ 1 & 0 \\ -1 & 0 \\ -1 & 0 \\ 1 & 1 \\ 0 & 0 \\ 0 & 0 \end{array}\right]
$$

The zero module:

> Z:=ZeroModule(var);

$$
Z := [[1 = 0], [1], "Presentation", [1], 0]
$$

The zero map from  $M/TM$  to the zero module:

<sup>&</sup>gt; zeta:=ZeroMap(FM,Z,var);

$$
\zeta:=\left[\begin{array}{c}0\\0\end{array}\right]
$$

The zero map from  $M^{\ast\ast}$  to the zero module:

> chi:=ZeroMap(HHM,Z,var);

$$
\chi:=\left[\begin{array}{c}0\\0\end{array}\right]
$$

## A

4

is the direct sum of  $\text{Hom}_D(M, N)$  and M:

> A:=DirectSum(HMN, M, var);

A := [[[1, 0, 0, 0, 0, 0, 0, 0, 0, 0, 0] = [0, 0, 1, 0, 0, 0, 0, 0, 0, 0, 0], [0, 1, 0, 0, 0, 0, 0, 0, 0, 0, 0] = [0, −1, 1, 0, 0, 0, 0, 0, 0, 0, 0], [0, 0, 1, 0, 0, 0, 0, 0, 0, 0, 0] = [1, −2, 1, 0, 0, 0, 0, 0, 0, 0, 0], [0, 0, 0, 1, 0, 0, 0, 0, 0, 0, 0] = [−1, 3, −3, 0, 0, 1, 0, 0, 0, 0, 0], [0, 0, 0, 0, 1, 0, 0, 0, 0, 0, 0] = [0, 0, 0, 0, −1, 1, 0, 0, 0, 0, 0], [0, 0, 0, 0, 0, 1, 0, 0, 0, 0, 0] = [0, 0, 0, 1, −2, 1, 0, 0, 0, 0, 0], [0, 0, 0, 0, 0, 0, 1, 0, 0, 0, 0] = [0, 0, 0, −1, 3, −3, 0, 0, 1, 0, 0], [0, 0, 0, 0, 0, 0, 0, 1, 0, 0, 0] = [0, 0, 0, 0, 0, 0, 0, 1, 0, 0, 0], [0, 0, 0, 0, 0, 0, 0, 0, 1, 0, 0] = [0, 0, 0, 0, 0, 0, 1, 0, 0, 0, 0], [0, 0, 0, 0, 0, 0, 0, 0, 0, 1, 0] = [0, 0, 0, 0, 0, 0, 0, 0, 0, 1, 0], [0, 0, 0, 0, 0, 0, 0, 0, 0, 0, 1] = [0, 0, 0, 0, 0, 0, 0, 0, 0, 0, 1]], [ [2, 0, 0, 0, 0, 0, 0, 0, 0, 0, 0], [0, 2, 0, 0, 0, 0, 0, 0, 0, 0, 0], [0, 0, 2, 0, 0, 0, 0, 0, 0, 0, 0], [0, 0, 0, 2 + 2 I, 0, 0, 0, 0, 0, 0, 0], [0, 0, 0, 0, 2 + 2 I, 0, 0, 0, 0, 0, 0], [0, 0, 0, 0, 0, 2 + 2 I, 0, 0, 0, 0, 0], [0, 0, 0, 0, 0, 0, 6 + 6 I, 0, 0, 0, 0]], "Presentation", [2, 2, 2, 2 + 2 I, 2 + 2 I, 2 + 2 I, 6 + 6 I, 0, 0, 0, 0], 4]

 $A''$  is the direct sum of  $\text{Hom}_D(TM, N)$  and M:

>  $_A:=\text{DirectSum}(\text{HTMN}, \text{FM}, \text{var});$ 

 $A := [[1, 0, 0, 0] = [1, 0, 0, 0], [0, 1, 0, 0] = [-1, 1, 0, 0], [0, 0, 1, 0] = [0, 0, 1, 0],$  $[0, 0, 0, 1] = [0, 0, 0, 1]$ ,  $[[2, 0, 0, 0], [0, 2 + 2I, 0, 0]]$ , "Presentation",  $[2, 2+2I, 0, 0], 2]$ 

> 1  $\mathsf{L}$  $\mathbf{I}$  $\mathbf{I}$  $\mathbf{I}$  $\mathbf{I}$  $\mathbf{I}$  $\mathbf{I}$  $\mathbf{I}$  $\mathbf{I}$  $\mathbf{I}$  $\mathbb{I}$  $\mathbf{I}$  $\mathbf{I}$  $\mathbf{I}$  $\mathbf{I}$  $\mathbf{I}$  $\mathbf{I}$

 $\alpha_2$  is the direct sum of the maps  $\eta$  and  $\nu$ .

> alpha2:=DirectSumMap(HMN,M,eta,nu,HTMN,FM,var);

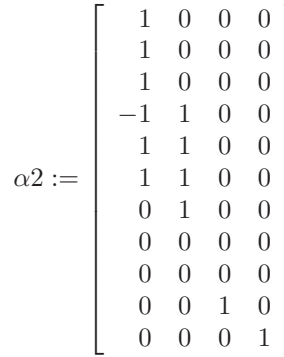

 $A'$  is the kernel of  $\alpha_2$ :

<sup>&</sup>gt; A\_:=Kernel(A,alpha2,\_A,var);

 $A_{-}:=[[1, 0, 0, 0, 0, 0, 0] = [-1, 2, -2 - 2I, 2 + 2I, -4 - 4I, 2 + 2I, 0, 0, 0, 0, 0],$  $[0, 1, 0, 0, 0, 0, 0] = [-3, 5, -2 - 2I, 2 + 2I, -4 - 4I, 2 + 2I, 0, 0, 0, 0, 0]$  $[0, 0, 1, 0, 0, 0, 0] = [5, -10, 8 + 4I, -9 - 4I, 21 + 8I, -16 - 4I, 0, 0, 3, 0, 0],$  $[0, 0, 0, 1, 0, 0, 0] = [1, -3, 4, -4, 12, -12, 0, 0, 3, 0, 0],$  $[0, 0, 0, 0, 1, 0, 0] = [-3, 9, -11, 12, -33, 32, 0, 0, -8, 0, 0],$  $[0, 0, 0, 0, 0, 1, 0] = [0, 0, 0, 0, 0, 0, 0, 1, 0, 0, 0],$  $[0, 0, 0, 0, 0, 0, 1] = [0, 0, 0, 0, 0, 1, 0, 0, 0, 0], [[2, 0, 0, 0, 0, 0, 0],$  $[0, 2, 0, 0, 0, 0, 0]$ ,  $[0, 0, 2+2I, 0, 0, 0, 0]$ ,  $[0, 0, 0, 2+2I, 0, 0, 0]$ ,  $[0, 0, 0, 0, 6 + 6 I, 0, 0]$ , "Presentation",  $[2, 2, 2 + 2 I, 2 + 2 I, 6 + 6 I, 0, 0]$ , 2]  $\alpha_1$  is the embedding map:

> alpha1:=KernelEmb(A,alpha2,\_A,var);

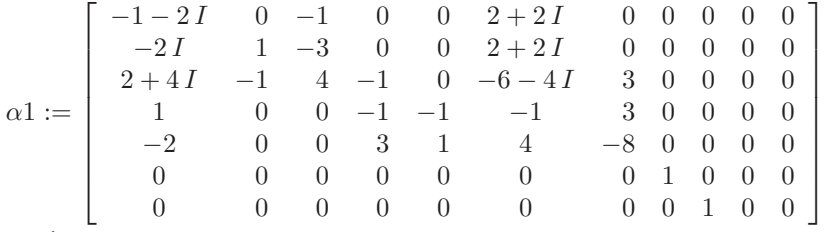

The A-sequence is exact:

<sup>&</sup>gt; IsShortExactSeq(A\_,alpha1,A,alpha2,\_A,var,"VERBOSE");

$$
true
$$

B is the direct sum of  $\text{Hom}_D(TM, N)$  and  $M^{**}$ :

> B:=DirectSum(HTMN, HHM, var);

$$
B := [[[1, 0, 0, 0] = [1, 0, 0, 0], [0, 1, 0, 0] = [-1, 1, 0, 0], [0, 0, 1, 0] = [0, 0, 1, 0],
$$
  

$$
[0, 0, 0, 1] = [0, 0, 0, 1]], [[2, 0, 0, 0], [0, 2 + 2I, 0, 0]], "Presentation",
$$

 $[2, 2+2I, 0, 0], 2]$ 

 $B''$  is the direct sum of  $\text{Hom}_D(TM, N)$  and the zero module:

>  $\_B$ :=DirectSum(HTMN,Z,var);

 $B := [[1, 0] = [-1, 0, 1], [0, 1] = [0, -1, 1]], [[2, 0], [0, 2+2I]],$  "Presentation",  $[2, 2 + 2 I]$ , 0]

 $\beta_2$  is the direct sum of the map bId and the zero map  $\chi$ :

> beta2:=DirectSumMap(HTMN,HHM,MulMat(b,Id,var),chi,HTMN,Z,var);

$$
\beta2:=\left[\begin{array}{rr}-1 & 0 \\ 1 & -1 \\ 0 & 0 \\ 0 & 0\end{array}\right]
$$

B' is the kernel of  $\beta_2$ :

> B\_:=Kernel(B,beta2,\_B,var);

 $B_- := [[1, 0] = [0, 0, 1, 0], [0, 1] = [0, 0, 0, 1]], [[0, 0]], "Presentation", [0, 0], 2]$  $\beta_1$  is the embedding map:

> beta1:=KernelEmb(B,beta2,\_B,var);

$$
\beta1:=\left[\begin{array}{cccc}0&0&1&0\\0&0&0&1\end{array}\right]
$$

The  $B$ -sequence is in this example (depending on the choice of the number  $b$ ) exact:

<sup>&</sup>gt; IsShortExactSeq(B\_,beta1,B,beta2,\_B,var,"VERBOSE");

 $\psi$  is the direct sum of the maps and de:

> psi:=DirectSumMap(HMN,M,MulMat(a,eta,var),MulMat(d,epsilon,var),HTMN, HHM, var);

$$
\psi := \left[\begin{array}{rrrrrr} 1+I & 0 & 0 & 0 \\ 1+I & 0 & 0 & 0 \\ 1+I & 0 & 0 & 0 \\ -1-I & 1+I & 0 & 0 \\ 1+I & 1+I & 0 & 0 \\ 1+I & 1+I & 0 & 0 \\ 0 & -1-I & 0 & 0 \\ 0 & 0 & 0 & 0 \\ 0 & 0 & 0 & 0 \\ 0 & 0 & 0 & 2+2I \\ 0 & 0 & 0 & 2+2I \end{array}\right]
$$

Some infos about  $\psi$ :

> IsHom(A,psi,B,var);

true

<sup>&</sup>gt; IsSurjective(psi,B,var);

false

<sup>&</sup>gt; IsInjective(A,psi,B,var);

false

A necessary condition to be able to complete the square:

<sup>&</sup>gt; CheckKerSq(A,alpha2,\_A,psi,B,beta2,\_B,var);

[%1, %1, %1, %1, %1, %1, %1]

 $\%1 := [0, 0, 0, 0, 0, 0, 0, 0, 0, 0, 0]$ 

Completing the square by  $\phi$ , which is the direct sum of the map cId and the zero map  $\zeta$ :

<sup>&</sup>gt; phi:=DirectSumMap(HTMN,FM,MulMat(c,Id,var),zeta,HTMN,Z,var);

$$
\phi := \left[ \begin{array}{ccc} -1 - I & 0 \\ 1 + I & -1 - I \\ 0 & 0 \\ 0 & 0 \end{array} \right]
$$

Some infos about  $\phi$ :

> IsHom( $_A, phi, B, var$ );

true

> IsSurjective(phi,\_B,var);

false

> IsInjective(\_A,phi,\_B,var);

false

Check the commutativity of the square:

<sup>&</sup>gt; IsCommutativeSq(alpha2,phi,psi,beta2,\_B,var);

true

The induced kernel map  $\tau$ :

> tau:=KernelMap(A,alpha2,\_A,psi,B,beta2,\_B,var);

6

Some infos about  $\tau$ :

 $>$  IsHom $(A_-, \text{tau}, B_-, \text{var});$ 

true

IsSurjective(tau, B<sub>\_</sub>, var);

false

> IsInjective(A\_,tau,B\_,var);

```
false
```
Check the commutativity of the square:

```
> IsCommutativeSq(alpha1,psi,tau,beta1,B,var);
```
true

Compute the kernel sequence:

<sup>&</sup>gt; K:=Kernel(A,psi,B,var);

 $K := [[1, 0, 0, 0, 0, 0, 0, 0, 0, 0] = [0, 0, 2, -2, 4, -2, 0, 0, 0, 0, 0],$  $[0, 1, 0, 0, 0, 0, 0, 0, 0] = [-1 - I, 2 + 2I, 1 - I, -2, 4, -2, 0, 0, 0, 0, 0],$  $[0, 0, 1, 0, 0, 0, 0, 0, 0] = [-1, 2, 2, -2, 4, -2, 0, 0, 0, 0, 0],$  $[0, 0, 0, 1, 0, 0, 0, 0, 0] = [-3, 5, 2, -2, 4, -2, 0, 0, 0, 0, 0],$  $[0, 0, 0, 0, 1, 0, 0, 0, 0] = [0, 0, 2, -1, 3, -2, 0, 0, 0, 0, 0],$  $[0, 0, 0, 0, 0, 1, 0, 0, 0] = [-1, 3, -1, 1, 0, 0, 0, 0, 0, 0, 0],$  $[0, 0, 0, 0, 0, 0, 1, 0, 0] = [6 + I, -12 - 2I, -7 + I, 8, -20, 12, 0, 0, -1, 0, 0],$  $[0, 0, 0, 0, 0, 0, 0, 1, 0] = [0, 0, 0, 0, 0, 0, 0, 1, 0, 0, 0],$  $[0, 0, 0, 0, 0, 0, 0, 0, 0, 1] = [0, 0, 0, 0, 0, 0, 1, 0, 0, 0, 0]]$  $[1 + I, 0, 0, 0, 0, 0, 0, 0, 0]$ ,  $[0, 1 + I, 0, 0, 0, 0, 0, 0, 0]$ ,  $[0, 0, 2, 0, 0, 0, 0, 0, 0]$ ,  $[0, 0, 0, 2, 0, 0, 0, 0, 0], [0, 0, 0, 0, 2+2I, 0, 0, 0, 0], [0, 0, 0, 0, 0, 2+2I, 0, 0, 0],$ [0, 0, 0, 0, 0, 0, 6 + 6 I, 0, 0]], "Presentation",  $[1 + I, 1 + I, 2, 2, 2 + 2I, 2 + 2I, 6 + 6I, 0, 0], 2]$ 

 $> K$ :=Kernel( $A_$ ,tau, $B_$ ,var);

 $K_{-} := [[[1, 0, 0, 0, 0, 0, 0, 0] = [-3, 5, -2 - 2I, 2 + 2I, -4 - 4I, 2 + 2I, 0, 0, 0, 0, 0],$  $[0, 1, 0, 0, 0, 0, 0] = [-2, 3, 0, 0, 0, 0, 0, 0, 0, 0, 0]$  $[0, 0, 1, 0, 0, 0, 0] = [6, -11, 6 + 2I, -6 - 2I, 16 + 4I, -14 - 2I, 0, 0, 3, 0, 0],$  $[0, 0, 0, 1, 0, 0, 0] = [-4, 7, -4 - 4I, 5 + 4I, -9 - 8I, 4 + 4I, 0, 0, 0, 0, 0],$  $[0, 0, 0, 0, 1, 0, 0] = [0, 5, -11 + 4I, 11 - 4I, -36 + 8I, 40 - 4I, 0, 0, -11, 0, 0],$  $[0, 0, 0, 0, 0, 1, 0] = [0, 0, 0, 0, 0, 0, 0, 1, 0, 0, 0],$  $[0, 0, 0, 0, 0, 0, 1] = [0, 0, 0, 0, 0, 1, 0, 0, 0, 0, 0]$ ,  $[[2, 0, 0, 0, 0, 0, 0, 0]$  $[0, 2, 0, 0, 0, 0, 0]$ ,  $[0, 0, 2+2I, 0, 0, 0, 0]$ ,  $[0, 0, 0, 2+2I, 0, 0, 0]$ ,  $[0, 0, 0, 0, 6 + 6 I, 0, 0]$ , "Presentation",  $[2, 2, 2 + 2 I, 2 + 2 I, 6 + 6 I, 0, 0]$ , 2]

<sup>&</sup>gt; kappa1:=KernelMap(A\_,tau,B\_,alpha1,A,psi,B,var);

$$
\kappa1:=\left[\begin{array}{rrrrrrrr} -1 & 0 & 0 & 1 & 0 & 0 & 0 & 0 & 0 \\ 0 & 0 & 1 & 1 & 0 & 0 & 0 & 0 & 0 \\ 0 & I & 0 & 1 & 0 & 0 & -3 & 0 & 0 \\ -1 & 0 & -1 & 1 & 1 & 0 & 0 & 0 & 0 \\ 1 & -1 & 0 & 0 & 0 & -1 & -1 & 0 & 0 \\ 0 & 0 & 0 & 0 & 0 & 0 & 0 & 1 & 0 \\ 0 & 0 & 0 & 0 & 0 & 0 & 0 & 0 & 1 \end{array}\right]
$$

>  $_K:=$ K:=Kernel( $_A,$ phi, $_B,$ var,"var\_to\_assign\_embedding\_info"='\_KK');

 $K := [[1, 0, 0, 0] = [-2, 2, 0, 0], [0, 1, 0, 0] = [-3 - I, 2, 0, 0], [0, 0, 1, 0] = [0, 0, 1, 0],$  $[0, 0, 0, 1] = [0, 0, 0, 1]$ ,  $[[1 + I, 0, 0, 0], [0, 1 + I, 0, 0]]$ , "Presentation",  $[1 + I, 1 + I, 0, 0], 2]$ 

 $>$  copy( $_K$ KK);

8

$$
\left[\begin{array}{rrrr} 0 & 2 & 0 & 0 \\ -1-I & 2 & 0 & 0 \\ 0 & 0 & 1 & 0 \\ 0 & 0 & 0 & 1 \end{array}\right]
$$

1  $\overline{1}$  $\overline{1}$  $\overline{1}$  $\overline{1}$  $\overline{1}$  $\overline{1}$  $\overline{1}$  $\overline{1}$  $\overline{1}$  $\overline{1}$  $\overline{1}$  $\overline{1}$  $\overline{1}$ 

<sup>&</sup>gt; kappa2:=KernelMap(A,psi,B,alpha2,\_A,phi,\_B,var);

$$
\kappa 2 := \left[\begin{array}{rrrrr} -1 & 0 & 0 & 0 \\ 0 & 1 & 0 & 0 \\ -1 & 0 & 0 & 0 \\ -1 & 0 & 0 & 0 \\ -1 & 0 & 0 & 0 \\ 0 & 0 & 0 & 0 \\ 1 & -1 & 0 & 0 \\ 0 & 0 & 0 & 0 \\ 0 & 0 & 0 & 0 \end{array}\right]
$$

The kernel sequence has a non-zero cokernel at  $K''$ :

<sup>&</sup>gt; IsShortExactSeq(K\_,kappa1,K,kappa2,\_K,var,"VERBOSE");

"homs" =  $true$ , "cmps" =  $true$ , "defs" =  $[true, true,$ 

 $[[[1, 0] = [0, 0, 1, 0], [0, 1] = [0, 0, 0, 1]], [[0, 0]], "Presentation", [0, 0], 2]]$ Define the cokernel sequence:

<sup>&</sup>gt; C:=Cokernel(psi,B,var);

 $C := [[1, 0, 0, 0] = [-1, 1, 0, 0], [0, 1, 0, 0] = [-2, 1, 0, 0], [0, 0, 1, 0] = [3, -2, 0, 1],$  $[0, 0, 0, 1] = [0, 0, -1, 1]$ ,  $[[1 + I, 0, 0, 0], [0, 1 + I, 0, 0], [0, 0, 2 + 2 I, 0], [0, 0, 0, 2 + 2 I]],$  "Presentation",

 $[1 + I, 1 + I, 2 + 2 I, 2 + 2 I], 0]$ 

> C\_:=Cokernel(tau,B\_,var,"var\_to\_assign\_embedding\_info"='CC\_');

 $C_- := [[1, 0] = [0, 0, 1, 0], [0, 1] = [0, 0, 0, 1]], [[0, 0]], "Presentation", [0, 0], 2]$ 

 $>$  copy(CC\_);

$$
\left[\begin{array}{cc} 1 & 0 \\ 0 & 1 \end{array}\right]
$$

<sup>&</sup>gt; omega1:=CokernelMap(tau,B\_,beta1,psi,B,var);

$$
\omega\mathbf{1}:=\left[\begin{array}{ccc}1&1&1&-1\\1&1&1&0\end{array}\right]
$$

>  $_C:=Cokernel(\phi hi, B, var);$ 

 $C := [[[1, 0] = [0, -1, 1], [0, 1] = [1, -1, 0]], [[1 + I, 0], [0, 1 + I]],$  "Presentation",  $[1 + I, 1 + I], 0]$ 

> 1  $\overline{1}$  $\overline{1}$  $\overline{1}$

> omega2:=CokernelMap(psi,B,beta2,phi,\_B,var);

$$
\omega_2 := \left[ \begin{array}{rrr} 0 & -1 \\ 1 & 0 \\ -1 & 1 \\ 0 & 0 \end{array} \right]
$$

The cokernel sequence has a non-zero kernel at  $C'$ :

> IsShortExactSeq(C\_,omega1,C,omega2,\_C,var,"VERBOSE");

"homs" =  $true$ , "cmps" =  $true$ , "defs" =  $[]$  $[[1, 0] = [0, 0, 2 + 2 I, 0], [0, 1] = [0, 0, 0, 2 + 2 I]], [[0, 0]],$  "Presentation",  $[0, 0],$ 2], true, true]

Compute the connecting homomorphism between the kernel and the cokernel sequence: > delta:=ConnectingHom(\_K,alpha2,psi,tau,beta1,C\_,var,"Hqn\_embedding\_in  $f$ o"=\_KK,"Hsn\_1\_embedding\_info"=CC\_,"Cqn\_Bqn"=\_A,"Zn\_1"=B,"Zsn\_1"=B\_);

$$
\delta := \left[ \begin{array}{ccc} 0 & 0 \\ 0 & 0 \\ 2+2I & 0 \\ 0 & 2+2I \end{array} \right]
$$

The resulting sequence is a long exact sequence:

<sup>&</sup>gt; IsExactCoseq([K\_,kappa1,K,kappa2,\_K,delta,C\_,omega1,C,omega2,\_C],var, "VERBOSE");

true

Author: MOHAMED BARAKAT

Date: 2005-12-31 Last modified: 2007-07-12 23:12

## **REFERENCES**

- [Bar07] Mohamed Barakat, PIR: A tiny homalg ring package for Maple-built-in principal ideal rings, 2004-2007, (<http://wwwb.math.rwth-aachen.de:8040>).
- [BR] Mohamed Barakat and Daniel Robertz, homalg A meta-package for homological algebra, submitted. arXiv:math.AC/0701146 and (<http://wwwb.math.rwth-aachen.de/homalg>).

[BR07] , homalg project, 2004-2007, (<http://wwwb.math.rwth-aachen.de/homalg>).

LEHRSTUHL B FÜR MATHEMATIK, RWTH-AACHEN UNIVERSITY, 52062 GERMANY E-mail address: [mohamed.barakat@rwth-aachen.de](mailto:Mohamed Barakat <mohamed.barakat@rwth-aachen.de>)